# LEMRAMT FÜR SONDERPÄDAGOGIN  $=$  UNIVERSITÄT ROSTOCK  $\leq$

# **Sonderpädagogikstudium**

*was ihr schon immer wissen wolltet.* 

Dieser kleine Ratgeber soll euch den Einstieg in eurer Studium erleichtern. Wir wollen euch die wichtigsten Tipps rund ums Studium und Student\*innenleben zusammenfassen. Alle Angaben sind ohne Gewähr und es gibt keine Garantie auf Vollständigkeit und Aktualität!

vonstanlingheit and mittalinger.<br>Wenn ihr Verbesserungs- oder Ergänzungsvorschläge habt meldet euch doch gerne bei uns!

Ganz viel Freude hiermit wünscht euch

*euer Fachschaftsrat Sonderfall* 

Was euch in diesem Ratgeber erwartet:

- 1. Euer Fachschaftsrat stellt sich vor
- 2. Die Universität Rostock
- 3. Wichtige Websites und Online-Portale
- 4. Das Studium (Allgemein, Praktika, Studienablaufplan)
- 5. Erstellung des Stundenplans
- 6. Student\*innenleben in Rostock unsere Tipps für euch
- 7. Hilfsangebote

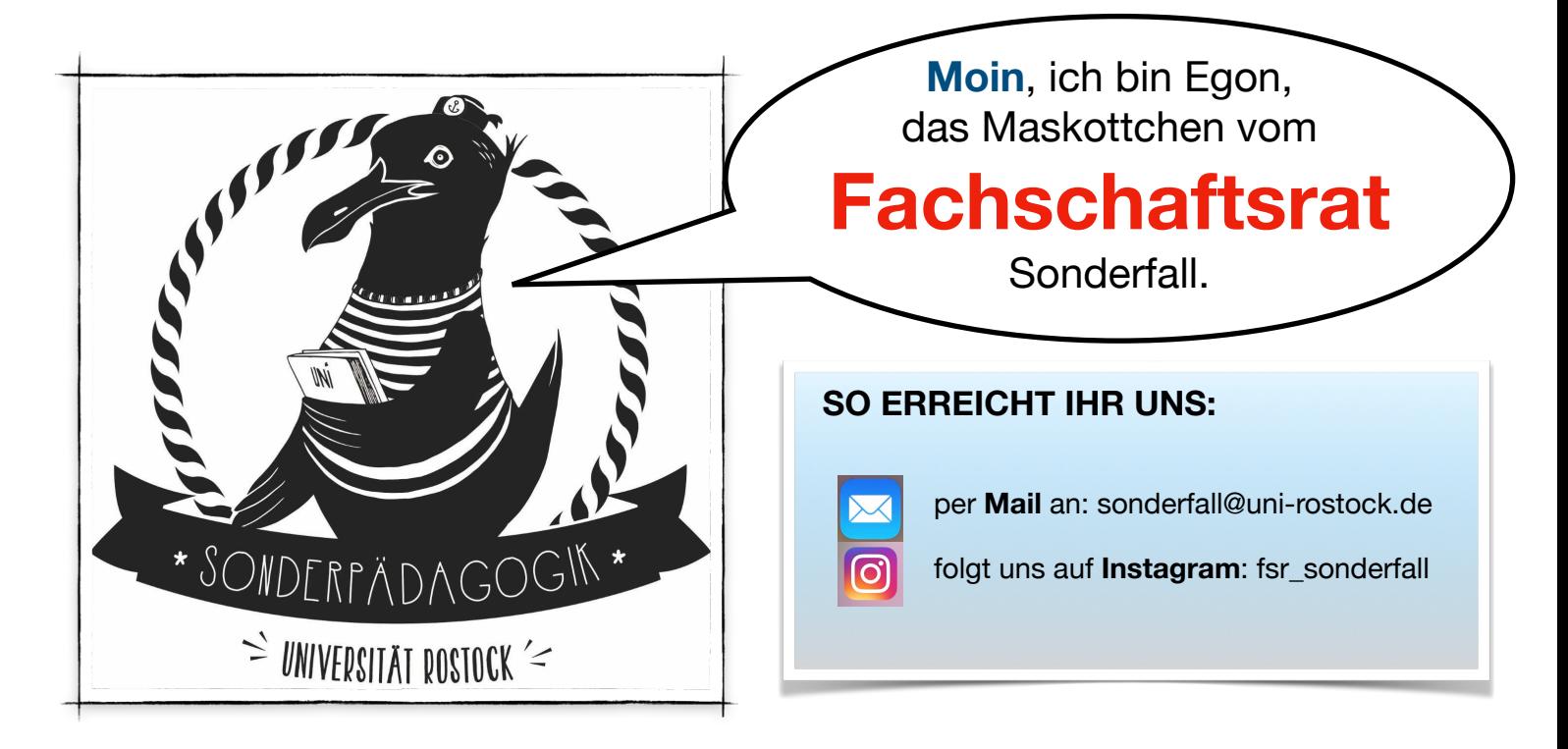

## Wer wir sind:

Wir, der **Fachschaftsrat Sonderfall**, sind die Vertretung deiner Fachschaft, also die **Vertretung aller Studierenden des Studiengangs Lehramt Sonderpädagogik**. Wir fühlen uns für viele studienbegleitende- und ergänzende Aufgaben verantwortlich und versuchen, euch bei Problemen rund ums Studium zu helfen.

Jedes Jahr zu Beginn des Wintersemesters versuchen wir den Start für die *Erstis* so angenehm wie möglich zu gestalten. Wir beraten euch bei der **Erstsemestereinführung**, geben bei der Orientierungswoche auf dem Campus Tipps zum erfolgreichen Studienbeginn und planen Kennenlernveranstaltungen (wie z.B. eine Stadtrallye) für euch.

Eine Aufgabe, die uns sehr am $\heartsuit$ -en liegt, ist die jährliche **Organisation eines Spielefestes** für Schüler\*innen der Förderschulen in Rostock. Hier bieten wir den Kindern die Möglichkeit sich an verschiedenen Stationen, betreut durch Sonderpädagogikstudent\*innen, zu vergnügen. (Leider war es in letzter Zeit durch die Pandemie nicht möglich.)

Des Weiteren planen wir jedes Jahr schöne **Veranstaltungen**, wie zB. ein Semestereinstandsgrillen, einen Spieleabend, eine Sommerparty u.v.m. für euch.

Außerdem haben wie es uns zur Aufgabe gemacht, euch **interessante Seminare** ergänzend zum Studium anzubieten. So gab es in der Vergangenheit zum Beispiel schon Workshops zur Unterstützen Kommunikation, PECS, Visualisierung, und vieles mehr…

Wenn das Studium dann erfolgreich beendet ist, verabschiedet sich die Fachschaft im Rahmen der **Absolvent\*innenfeier** von den Studierenden.

# Die Arbeit im Gremium:

Eine weitere Aufgabe der Fachschaft ist die aktive Mitgestaltung von Studium und Lehre. Dafür vertreten wir die Interessen der Studierenden unseres Studiengangs in den verschiedenen Gremien der Universität Rostock. Dazu gehören  $z.B.:$ 

- $\triangleq$  der Institutsrat (I-Rat)
- die Fachschaftsrätekonferenz (FSRK)
- der Studierendenrat (StuRa)
- der Allgemeine StudierendenAusschuss (AStA)

Weitere Informationen dazu findest du unter: **https://www.asta-rostock.de/mitmachen/**

# Du hast Lust dabei zu sein?

Der Fachschaftsrat ist nur durch die aktive Mitarbeit ehrenamtlicher Studierender möglich. Die Wahlen dafür finden einmal pro Jahr statt.

Solltest auch du Lust haben, dich einzubringen und Studium und Lehre zu verbessern, neue Leute kennen zu lernen, Veranstaltungen zu organisieren und mehr über die Hochschulpolitik zu erfahren melde dich doch gerne bei uns, über neue Gesichter freuen wir uns immer sehr! :-)

Solltest du dir noch unsicher darüber sein, ist das auch gar kein Problem! Sprich uns doch einfach an und dann können wir dir mehr über unsere Arbeit im FSR berichten oder komm einfach mal bei einer unserer (online) Sitzungen vorbei!

# Universität Rostock

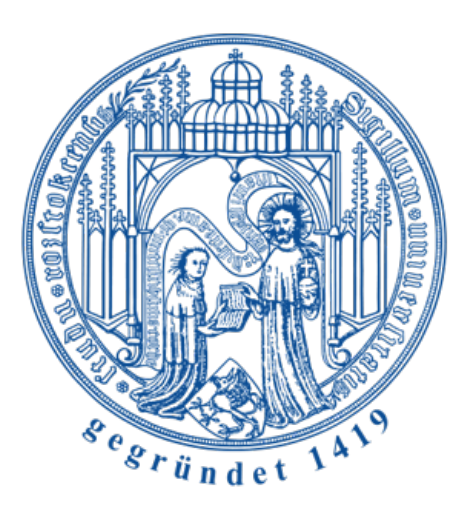

Die Universität Rostock wurde 1419 gegründet und ist damit die älteste im Ostseeraum. Unter dem Motto "Traditio et Innovatio" wird hier an den verschiedenen Standorten in ganz Rostock gelehrt und gelernt.

Die Studierenden des Lehramts Sonderpädagogik studieren in der größten Fakultät, nämlich der **Philosophischen Fakultät**. Dort ist das Institut für **Sonderpädagogische Entwicklungsförderung und Rehabilitation (ISER)** für die zukünftigen, sonderpädagogischen Lehrkräfte verantwortlich.

Da die Uni Rostock keine Campus-Uni ist verteilen sich die Gebäude über die ganze Stadt. Wir empfehlen es, sich gleich zu Beginn des Studiums über die verschiedenen Standorte zu informieren. Deshalb wollen wir euch jetzt einen kleinen Überblick über die besonders wichtigen Standorte für unseren Studiengang geben. Je nach Pandemielage finden die Veranstaltungen auch online statt.

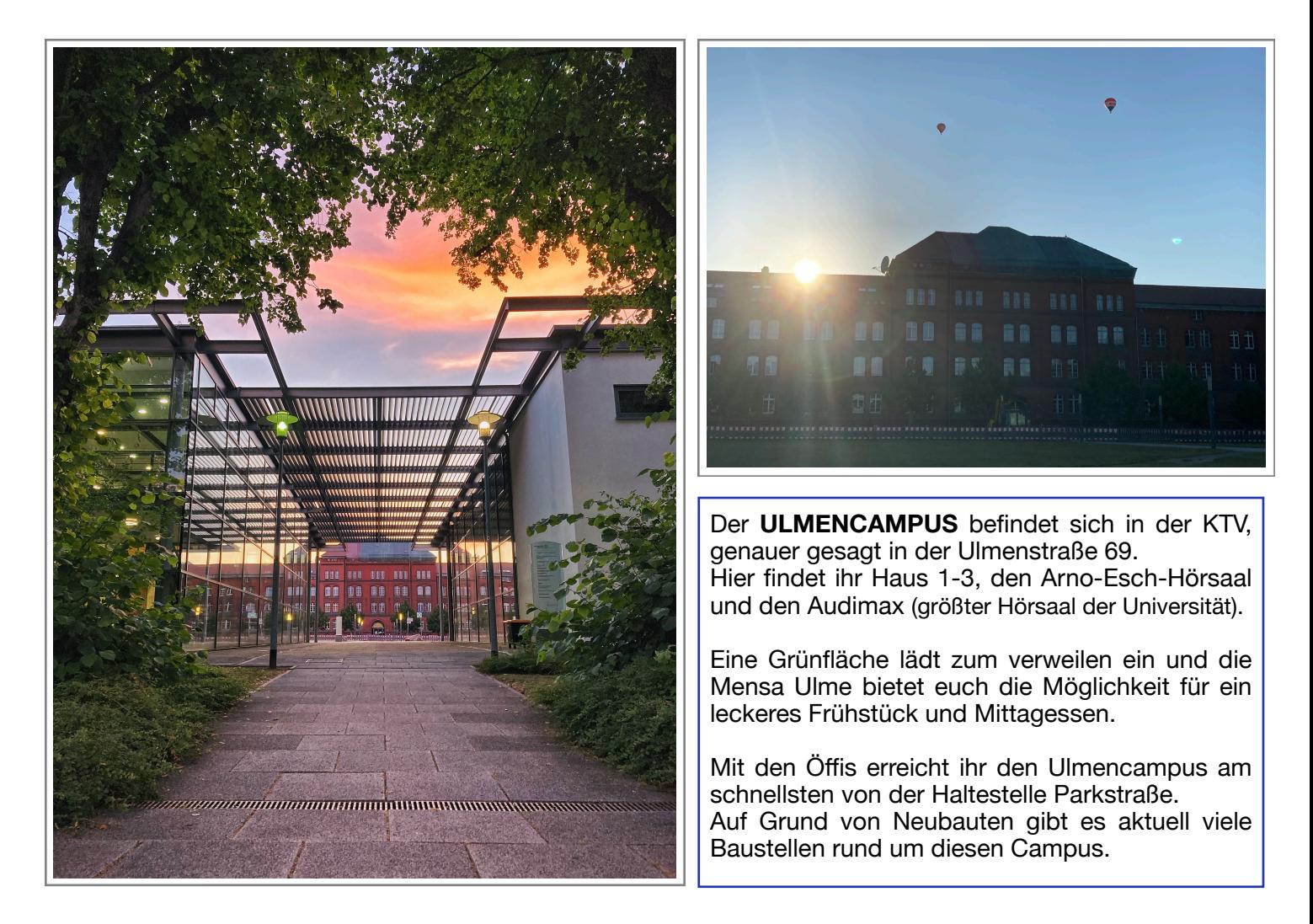

Ganz in der Nähe des Ulmencampus befindet sich das sogenannte "Grüne **Ungeheuer**". Lokalisiert in Parkstraße 6 findet ihr hier das Studierendensekretariat, das Student Service Center (SSC), Räume des AStA´s, einige Hörsäle und das zentrale Prüfungsund Studienamt für Lehrämter (ZPA) .

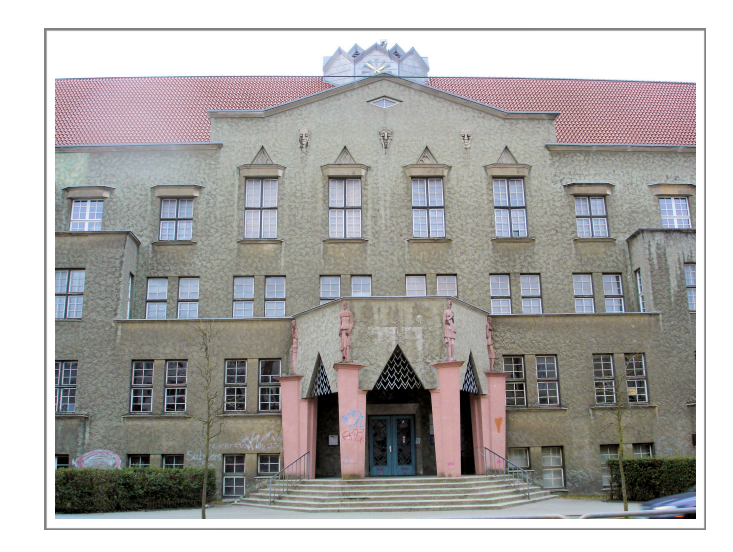

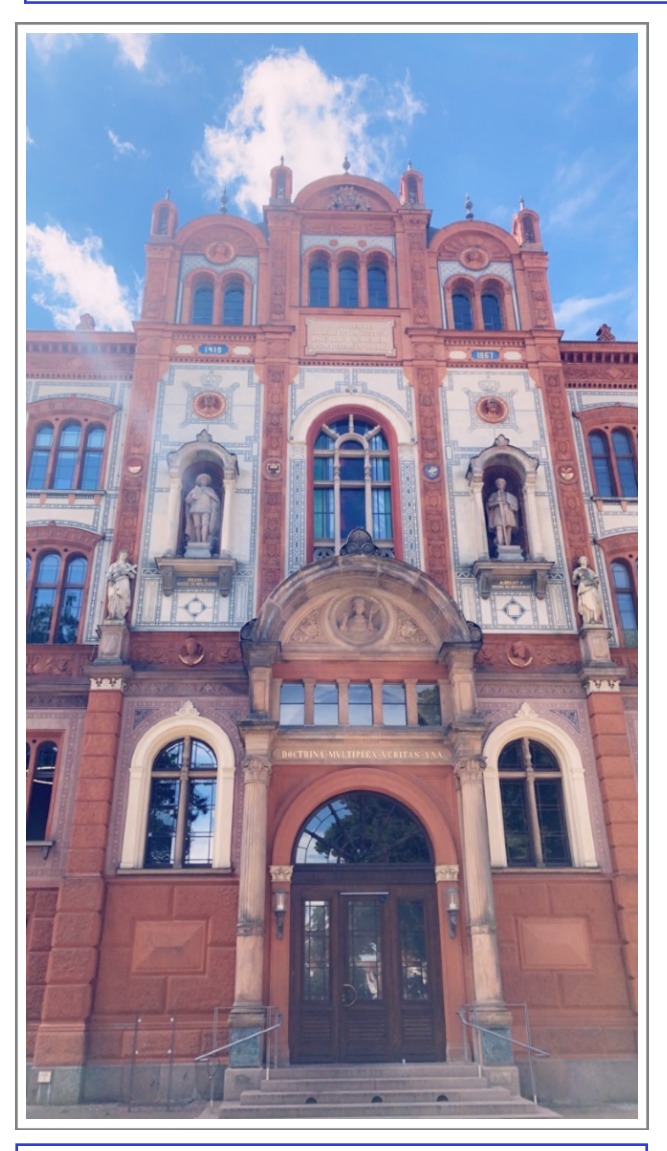

Das **UNI-HAUPTGEBÄUDE** ist euch bestimmt schon bei einem Stadtbummel durch die Rostocker Innenstadt ins Auge gefallen. Zentral am Universitätsplatz gelegen befindet sich dort unter Anderem das Rektorat, Teile der Verwaltung und das Universitätsarchiev. Wenn ihr mit der Straßenbahn fahrt steigt ihr am Besten bei der Haltestelle "Lange Straße" aus. Von dort aus lauft ihr einfach nur gradeaus die Breite-Straße entlang und kommt dann direkt auf den sogenannten Pornobrunnen zu und seid dann schon so gut wie da. ( Warum der offiziell heißende "Brunnen der Lebensfreude" von den Rostocker\*innen so gennant wird, findet ihr beim Betrachten der Figuren schon von selbst raus …;-))

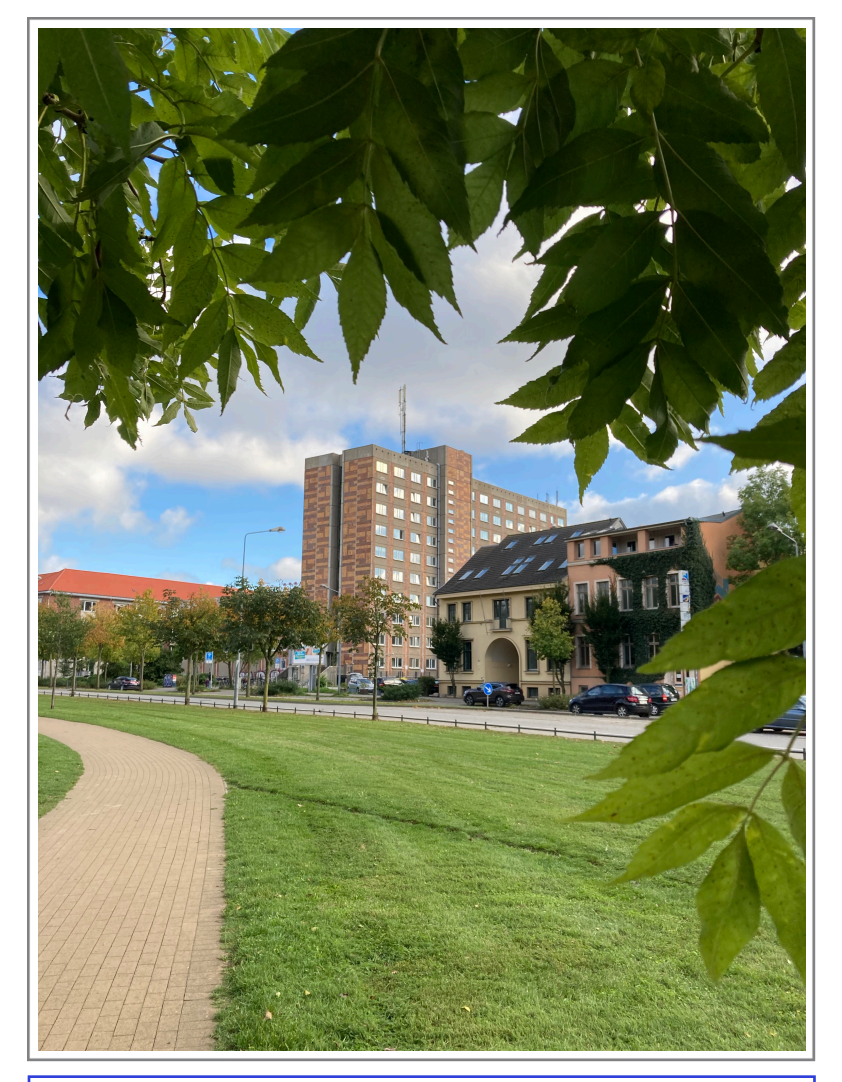

In der August-Bebel-Straße 28 findet ihr den von den Studierenden liebevoll so genannten "BEBEL-**TOWER**". Das Herzstück der philosophischen Fakultät. Hier findet ihr die für euch sehr relevante Fachbibliothek für Bildung, Geschichte und Altertum. Da das Gebäude zu den schönsten Gebäuden der Uni zählt (\*Ironie off\*) kann man sich wenigstens mit einem tollen Blick über Rostock aus dem 10. Obergeschoss zufrieden stellen.

Die Anbindung mit den Öffis ist leider nicht ganz optimal. Wir empfehlen euch von Haltestelle Steintor oder Lange Straße zu Fuß zu laufen.

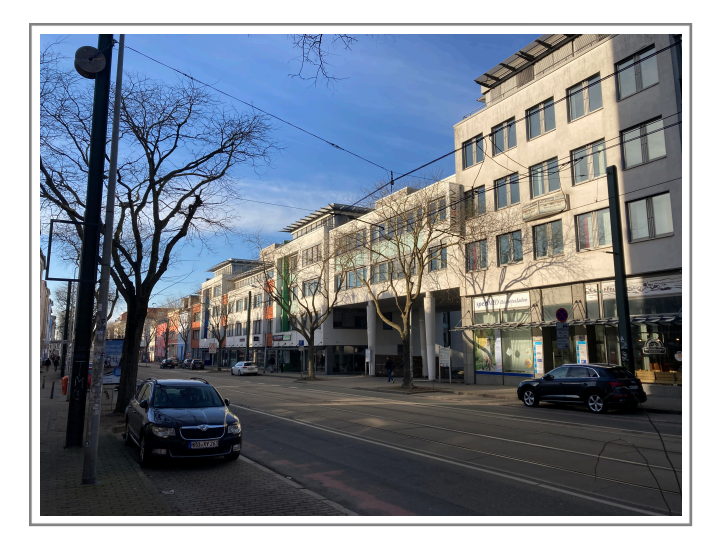

Auch das **InFoLab** (kurz für Inklusions-, Forschung-, Lernarbeits- und Beratungsraum) wird im Laufe des Studiums für viele Studierende des Lehramts einmal relevant sein. Ihr findet es in der Doberaner Straße 115 ganz in der Nähe der Haltestelle Kabutzenhof.

Zu Beginn eures Studiums werdet ihr viel über die medizinischen Grundlagen lernen. Deshalb werden viele Vorlesungen in den **Hörsälen der medizinischen Fakultät**  abgehalten. Diese können z.B. der Hörsaal der Orthopädie in der Doberaner Straße sein, der Anatomie Hörsaal in der Gertrudenstraße, im Universitätsklinikum oder auch der Hörsaal am Klinikstandort Gehlsdorf, welcher auf der anderen Seite der Warnow liegt und mit der Fähre, Bahn&Bus oder dem Fahrrad zu erreichen ist.

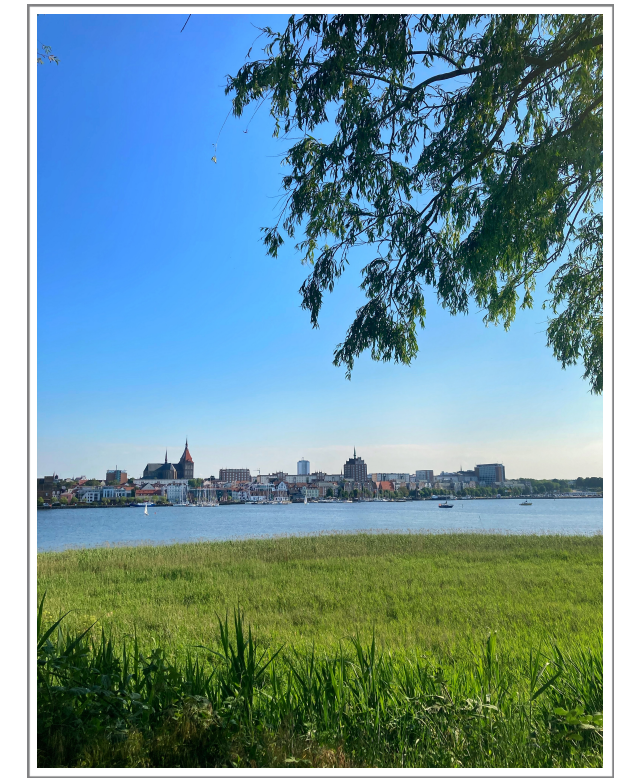

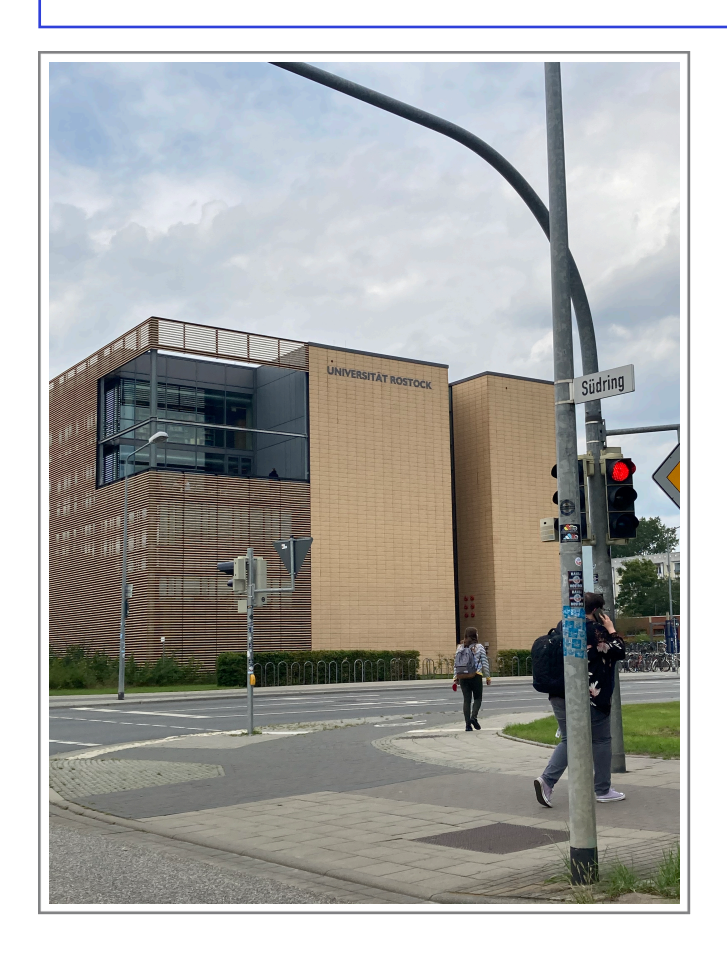

Besonders zwischen 11 und 14 Uhr sieht man viele Studierende zum **CAMPUS SÜDSTADT** pilgern. Denn dort findet man die sagenumwobene und für ihre große Auswahl und leckeren Speisen, über die Landesgrenzen hinaus, bekannte Mensa Süd.

Auch die Campusbibliothek Südstadt ist dort zu finden und zieht immer wieder viele Studierende in der Prüfungsphase zum Lernen und Arbeiten in ihre großen und modernen Räume an.

FYI: Auch das IT- und Medienzentrum (ITMZ) befindet sich nur einige wenige Gehminuten entfernt im Konrad-Zuse-Haus in der Albert-Einstein-Straße 22. Dort kann man auch die Kopierkarten für die Unidrucker beantragen.

# **Wichtige Websites und Online-Portale**

Wenn ihr mal nicht weiter wisst, und eure Freunde vom Studium auch keinen blassen Schimmer haben, kann euch euer bester Freund/in Google bestimmt weiterhelfen. Damit ihr die Suche etwas einfacher habt, haben wir für euch eine Übersicht über interessante und informative Links zusammengestellt.

## **Allgemein:**

- <https://www.uni-rostock.de> … die Startseite der Universität Rostock
- <https://www.phf.uni-rostock.de> … die Startseite der Philosophischen Fakultät
- <https://www.sopaed.uni-rostock.de>... die Startseite des ISER

## **Lehr- und Lernplattformen:**

- [https://studip.uni-rostock.de.](https://studip.uni-rostock.de)..**STUD.IP** diese Plattform ist sehr wichtig für euch. Hier könnt ihr euch für Lehrveranstaltungen einschreiben/anmelden, euren Stundenplan erstellen und einsehen,…außerdem werden hier Seminarinhalte (z.B. Handouts und Powerpoints) hochgeladen
- [ilias.uni-rostock.de](http://ilias.uni-rostock.de)... **ILIAS** auch diese Lernplattform wird von einigen Dozierenden genutzt (eher selten). Weitere Informationen darüber erhaltet ihr noch frühzeitig in den entsprechenden Lehrveranstaltungen (hauptsächlich bei pädagogischer Psychologie)

## **Andere wichtige Portale und Links:**

- <https://pruefung.uni-rostock.de> …im **Studien und Prüfungsportal** meldet ihr euch für Prüfungen an und findet dort eure Notenübersicht, könnt ihr euren Semesterbeitrag einsehen - auch Rückmeldung genannt (ganz wichtig!), könnt ihr eure Adresse ändern (aktualisiert diese bitte wenn ihr umzieht) und könnt ihr eure Studienbescheinigung downloaden (z.B. wichtig für einen Bafög-Antrag)
- [email.uni-rostock.de](http://email.uni-rostock.de) …mit euren Zugangsdaten könnt ihr euch über diesen Link in eurem **Uni-Mail-Account** anmelden. Bitte nutzt nur diesen Account für alle Angelegenheiten die mit der Uni zu tun haben und vermeidet die Nutzung eurer privaten E-Mail-Adresse!!!
- <https://uniapps.uni-rostock.de/RDWeb/webclient/>…dieser Link führt euch zum sogenannten **Remote-Desktop**. Dieser gibt euch die Möglichkeit, dass ihr auch außerhalb des Uni-Netzwerks auf E-books aus der Bibliothek zugreifen könnt, auf Dateien die ihr auf Servern der Uni gespeichert habt und Programme nutzen könnt, die die Uni bereitstellt.

Weiter Infos dazu findet ihr unter folgendem Link:<br><https://www.itmz.uni-rostock.de/onlinedienste/anwendungsserver-des-itmz/anwendungsserver-des-itmz/>

- <https://lsf.uni-rostock.de/qisserver/rds>...im **LSF** findet ihr alle Veranstaltungen der Universität. Dies wird später auch noch einmal beim Erstellen des Stundenplans wichtig sein.
- <https://www.zpa.uni-rostock.de> … das **Zentrale Prüfungs- und Studienamt** für Lehrämter ist zuständig u.A. für Notenübersichten und Studiengangswechsel

# **Das Studium**

Die Ausbildung im Lehramt Sonderpädagogik umfasst neun Semester Regelstudienzeit. Es werden 2 sonderpädagogische Fachrichtungen und ein allgemein-bildendes Unterrichtsfach gewählt.

Als sonderpädagogische Fachrichtungen sind wählbar\*:

- Förderschwerpunkt Lernen
- Förderschwerpunkt emotionale und soziale Entwicklung (EsE)
- Förderschwerpunkt Sprache
- Förderschwerpunkt geistige Entwicklung (gE)

Als Unterrichtsfächer sind wählbar\*:

Grundschulpädagogik (Ma/De), Biologie, Deutsch, Englisch, Evangelische Religion, Geschichte, Mathematik, Musik, Sport und Theater/ Darstellendes Spiel \*Änderungen vorbehalten

## **Das Studium unterteilt sich in 3 Bereiche:**

**Sonderpädagogik, Bildungswissenschaft und Unterrichtsfach**.

Einzelheiten dazu finden sich in den **Fachanhängen**. Die neuen Semester orientieren sich dabei aktuell an der SPSO 2017.

Unter folgendem Link erhaltet ihr diese **studienfachspezifische Informationen** (Ziele und Aufbau des Studiums, Modulbeschreibungen, Regelprüfungstermine, usw.) Diese solltet ihr euch unbedingt vor Beginn eures Studiums angucken!

[https://www.sopaed.uni-rostock.de/studium/studiengaenge-im-lehramt/lehramt](https://www.sopaed.uni-rostock.de/studium/studiengaenge-im-lehramt/lehramt-sonderpaedagogik/)[sonderpaedagogik/](https://www.sopaed.uni-rostock.de/studium/studiengaenge-im-lehramt/lehramt-sonderpaedagogik/)

# **Praktika**

Im Rahmen eures Studiums müsst ihr ein Sozial- und ein Orientierungspraktikum sowie zwei Hauptpraktika absolvieren. Die Praktika führt ihr in den vorlesungsfreien Zeiten durch und schließt sie mit einem Praktikumsbericht ab. Sie haben das Ziel, euch auf euer künftiges Berufsfeld vorzubereiten. Durch Hospitationen und eigenverantwortliches Handeln und Unterrichten könnt ihr das im Studium erworbene Wissen anwenden und weitere Erfahrungen im Umgang mit Kindern und Jugendlichen sammeln.

Die Praktika können in ganz Deutschland durchgeführt werden. Praktikaplätze in Rostock und Umgebung werden teilweise durch das Praktikumsbüro vergeben in welchem auch die Anmeldung erfolgt. Denkt auch daran, dass ihr einen Nachweis einer gültigen Impfung gegen Masern braucht (Impfpass)!

Plant eure Praktika frühzeitig und informiert euch regelmäßig über Änderungen, Anmeldezeiträume und Co!

Wichtige Infos (u.A. zur Anmeldung) findet ihr unter: <https://www.phf.uni-rostock.de/studium/praktikumsbuero/allgemeines-kontakt/>

! TIPP: FSJ, einige Ausbildungen und Co können teilweise fürs Sozialpraktikum angerechnet werden. Fragt dafür beim Praktikumsbüro nach

# **Studienablaufplan für den Bereich Sonderpädagogik:**

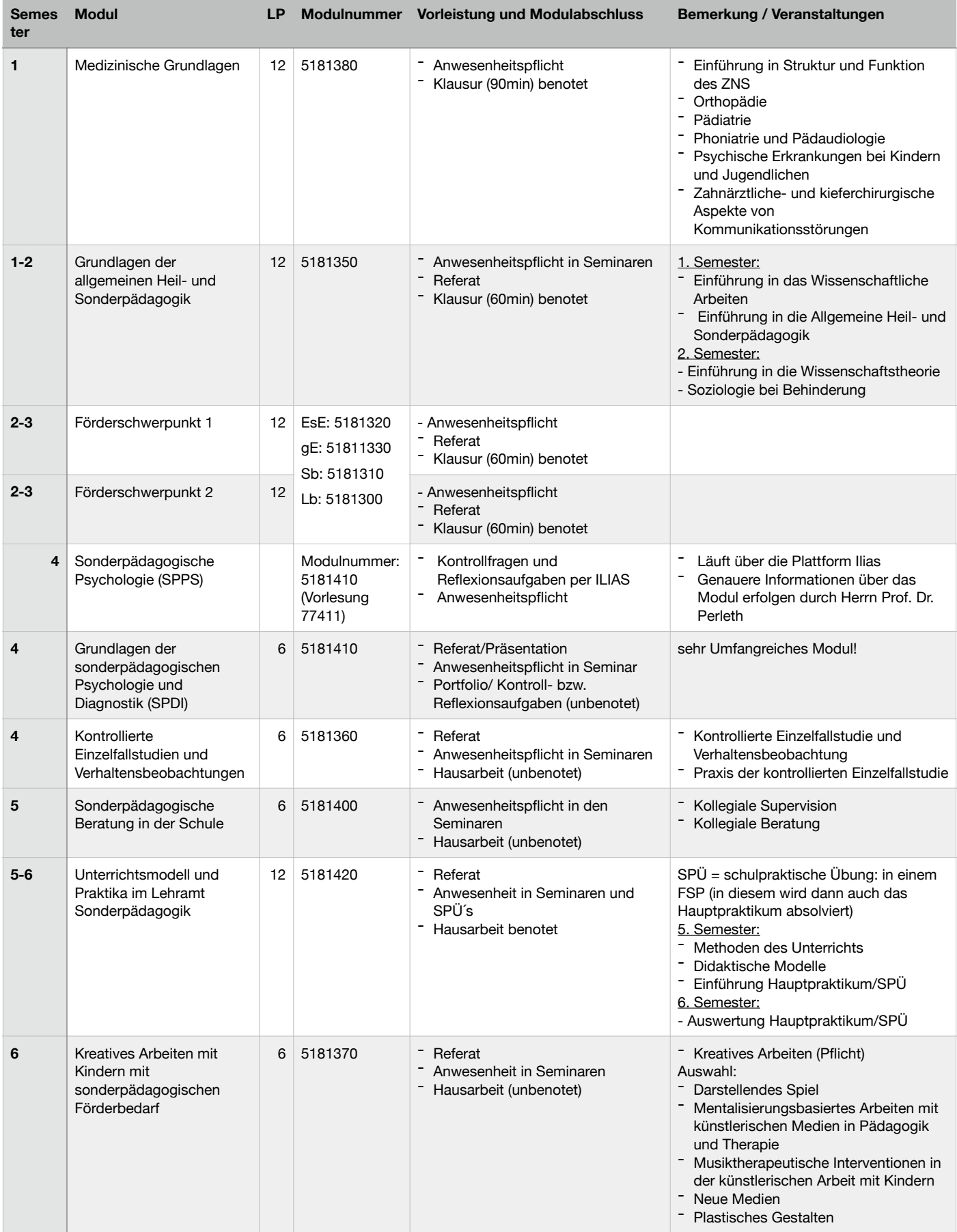

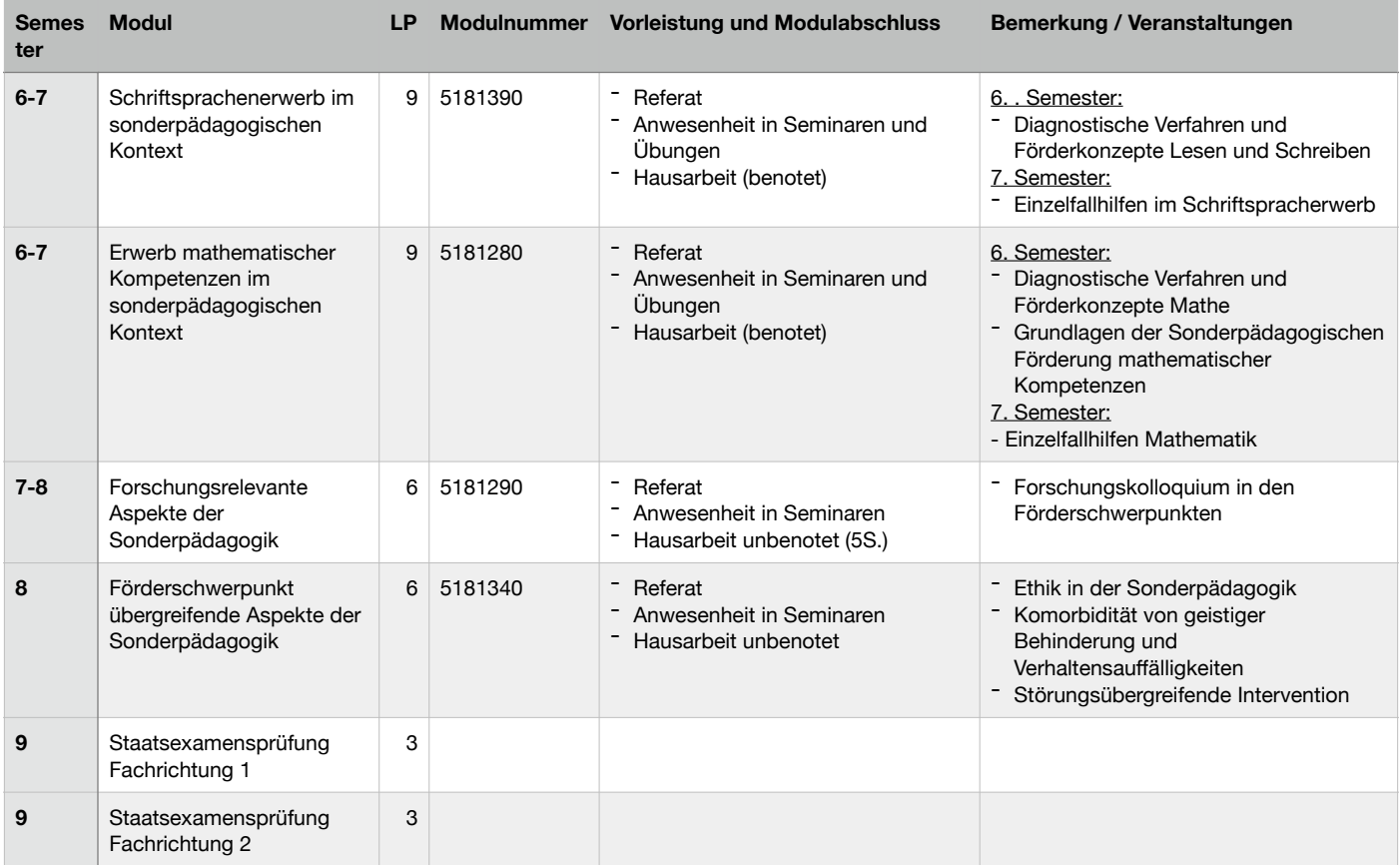

# Studienablaufplan für den Bereich Bildungswissenschaften:

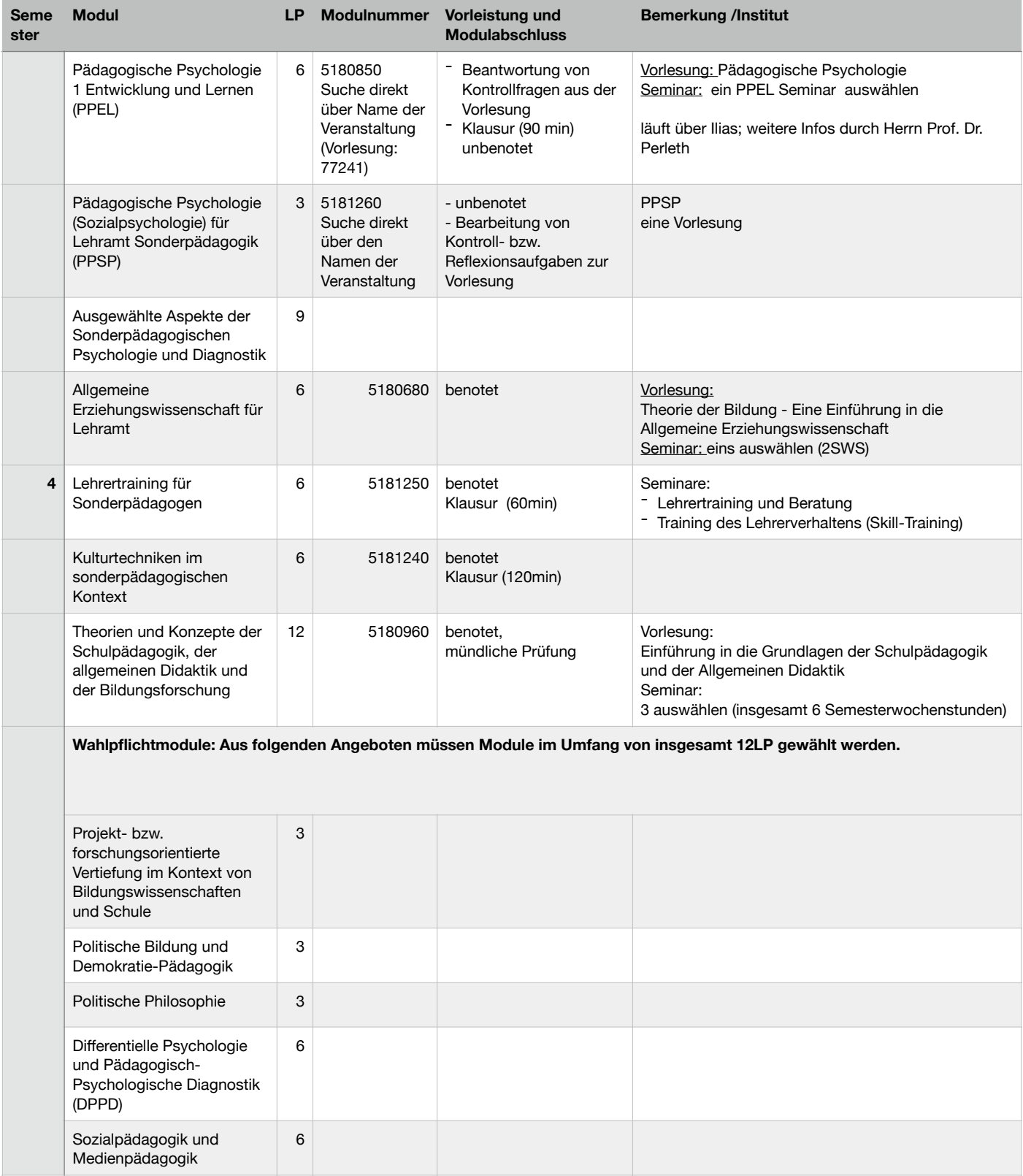

# **Erstellung des Stundenplans**

Die Erstellung des Stundenplans kann am Anfang etwas kompliziert sein. Deshalb bietet die Universität für die Erstis meistens Stundenplanhilfen an. Dennoch wollen wir euch kurz die wichtigsten Anhaltspunkte zum Erstellen eures Stundenplans aufzeigen. Wichtig dafür ist, dass ihr eure Studienordnung kennt.

Es werden viele Veranstaltungen angeboten. Bei Überschneidungen solltet ihr immer die Sonderpädagogikveranstaltungen priorisieren, da diese für bestimmte Semester vorgesehen sind. (Generell könnt ihr Überschneidungen von Lehrveranstaltungen beim Prüfungsamt anzeigen.)

#### **6 Schritte zur Erstellung deines Stundenplans**

- 1. Gehe auf [lsf.uni-rostock.de](http://lsf.uni-rostock.de) .
- 2. Unter #Veranstaltungen findest du den Reiter "Suche nach Veranstaltungen"

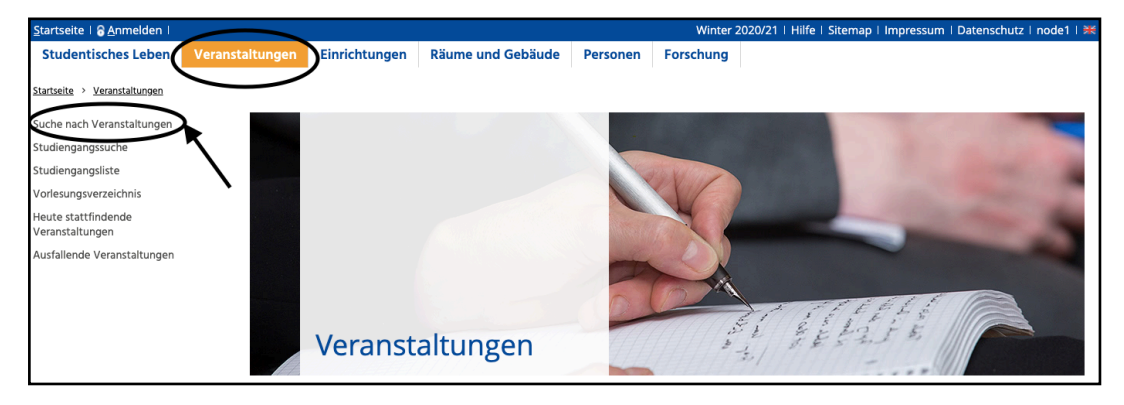

3. Im Suchfeld könnt ihr die euch bekannten Suchkriterien eingeben. z.B. die Modulnummer aus den Fachanhängen (siehe weiter oben)

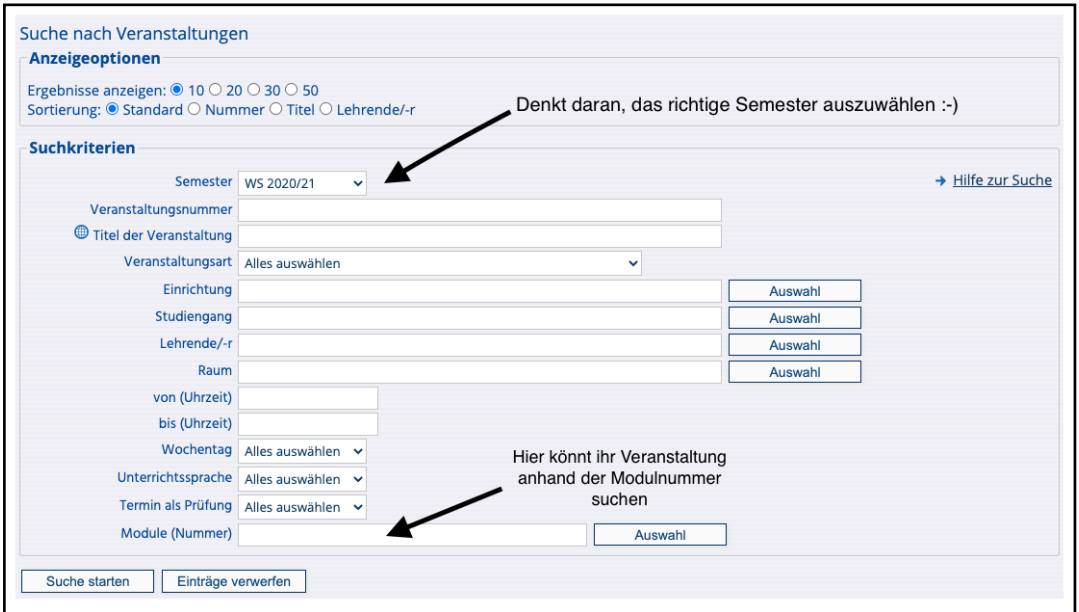

4. Folgendes Beispiel zeigt die Treffer für die Modulnummer 5181380 "Medizinische Grundlagen". Durch anklicken der einzelnen Veranstaltungen bekommt ihr mehr Informationen und könnt euch für die Veranstaltungen anmelden.

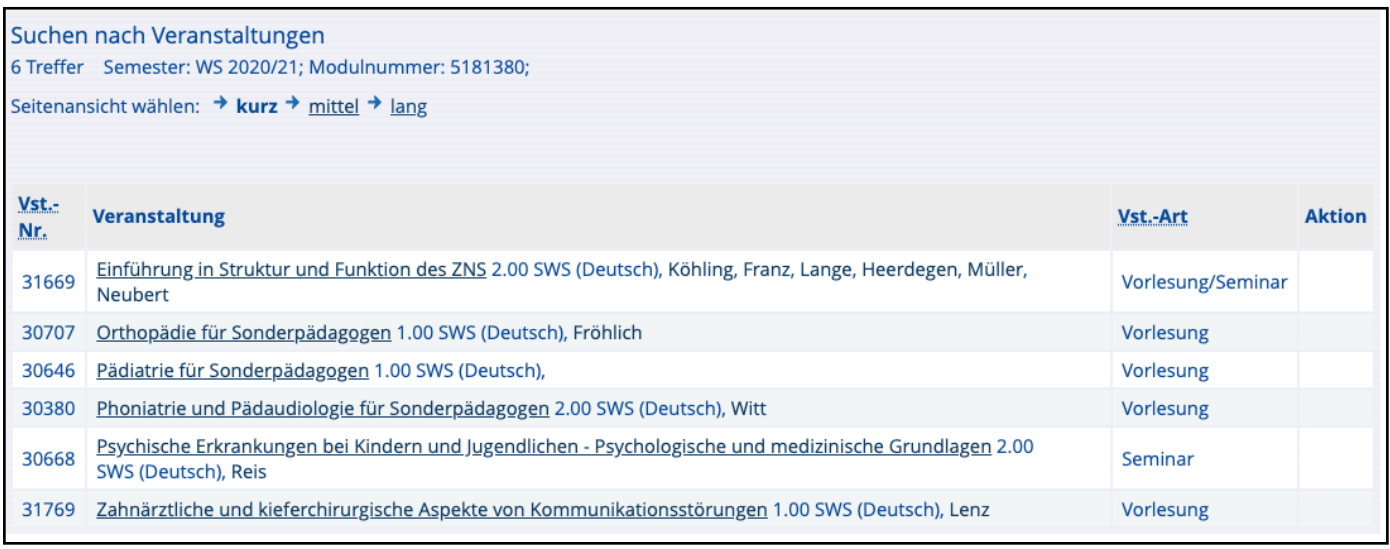

# 5. Um euch in eine Veranstaltung einzutragen klickt ihr auf den Pfeil mit der Verlinkung zu Stud.IP.

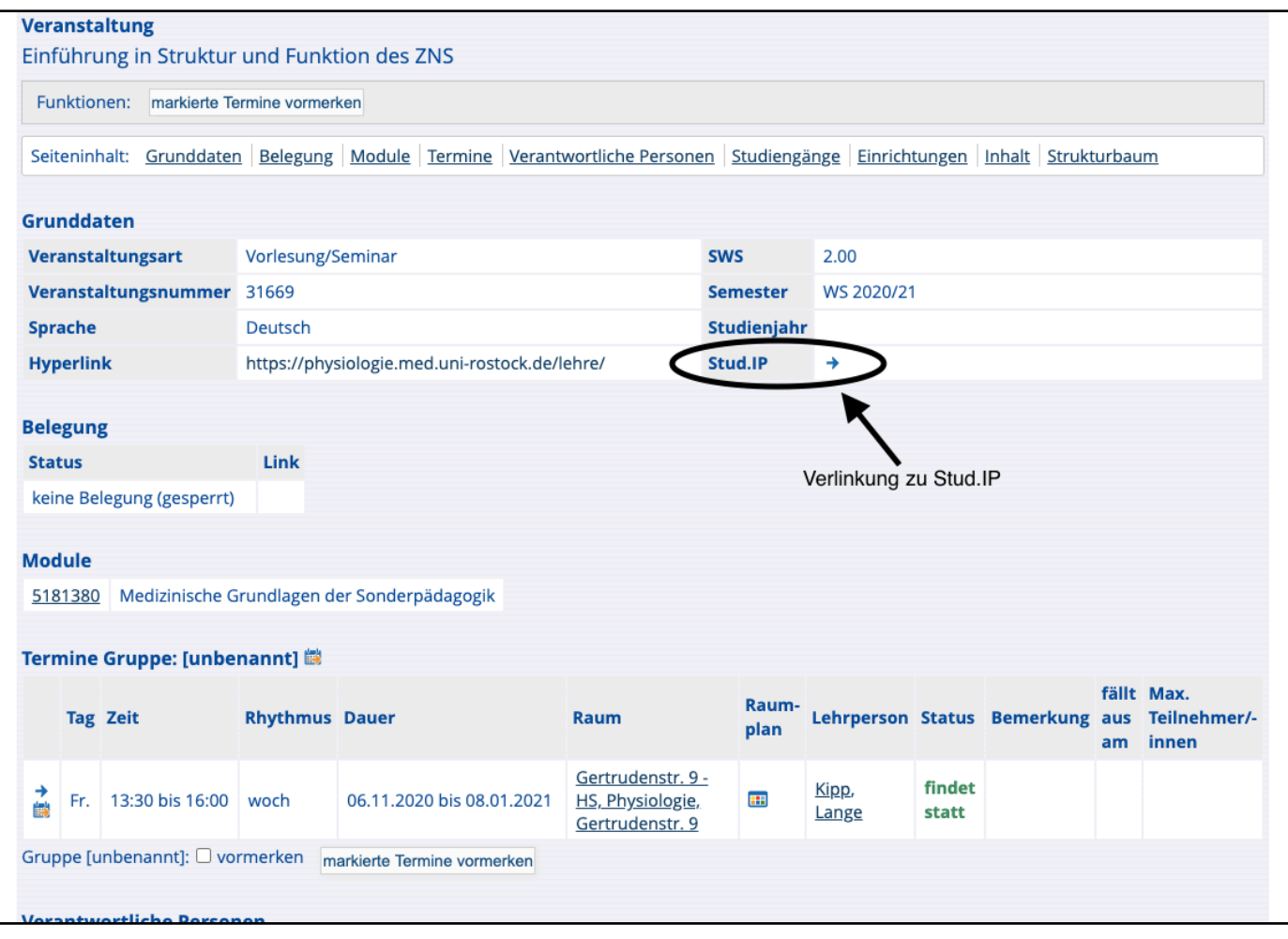

6. In Stud.IP habt ihr die Möglichkeit euch unter "Zugang zur Veranstaltung" für die Veranstaltung anzumelden.

- ➡ Es gibt auch die Möglichkeit, die Veranstaltung nur im Stundenplan vorzumerken. Dies ist z.B. sinnvoll, wenn die Veranstaltung noch nicht freigeschalten wurde.
- $\rightarrow$  **Bei einigen Veranstaltungen werden verschiedene Termine angeboten. Um an** eurem Wunschtermin teilzunehmen müsst ihr euch vorher in eine Gruppe eintragen. Macht dies bitte frühzeitig, da die Plätze begrenzt sind! \*Wer zu erst kommt malt zuerst.\* Geht dazu auf die entsprechende Veranstaltung —> Teilnehmende—> Gruppen und tragt euch in eure favorisierte Gruppe ein!

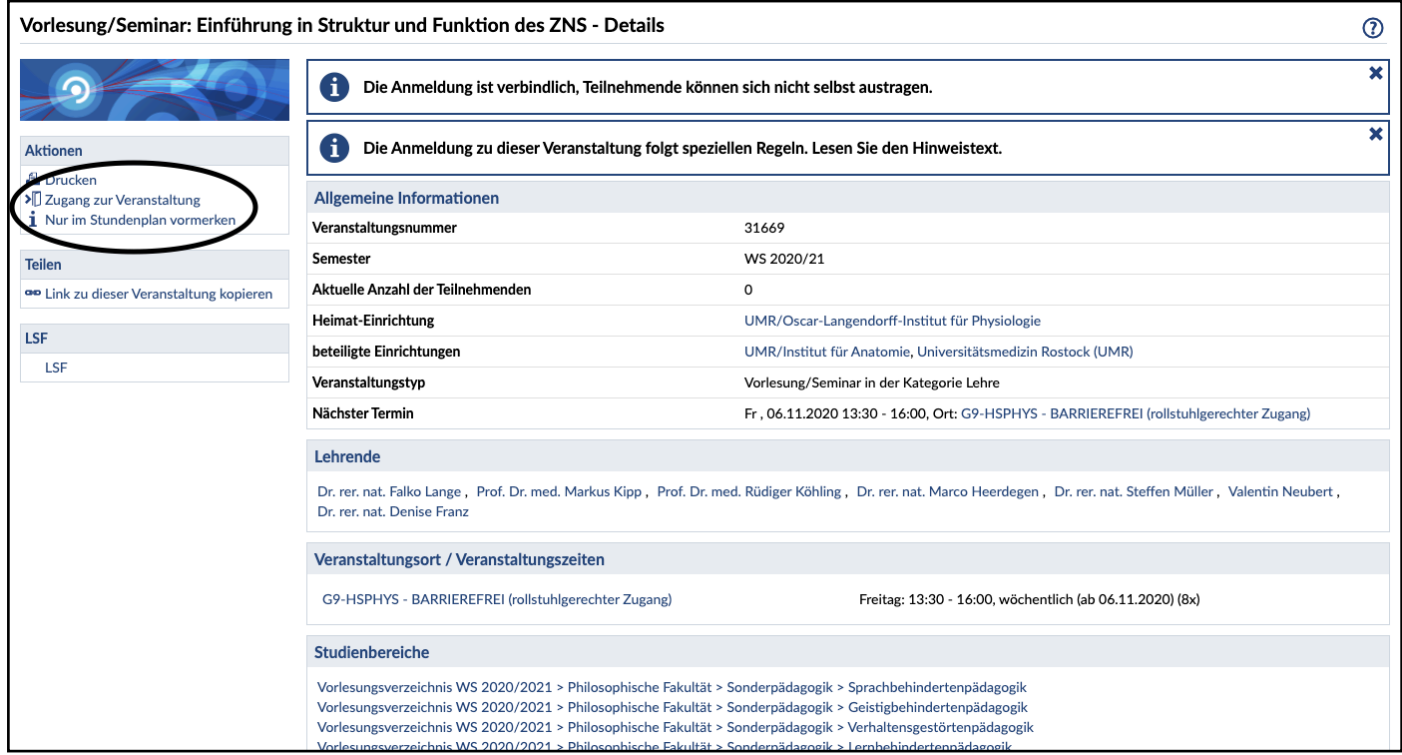

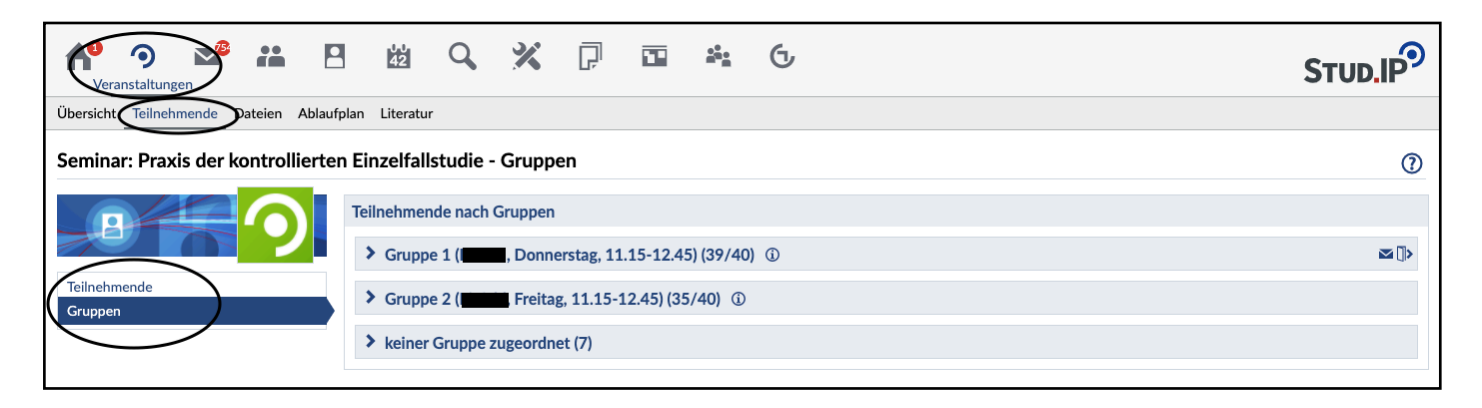

# **Bibliotheken**

Zur Universität gehören 8 Bibliotheken an unterschiedlichen Standorten. Um dort Bücher auszuleihen benötigt ihr lediglich euren Studierendenausweis.

Für euch sind folgende Bibliotheken von großer Relevanz:

# **Fachbibliothek Bildung, Geschichte, Altertum**

(August-Bebel Straße 28)

- aktuell leider keine Barrierefreiheit :(
- Gruppenräume; Wickelraum
- Geräteausleihe; PC-Arbeitsplätze
- Kopieren/Scannen/Drucken
- Lehrerbildungsbibliothek

# **Testothek und Didaktisches Kabinett (DiDaKab)**

- Testothek: hier gibt es (pädagogisch-) psychologische Testverfahren Kontakt: [testothek@uni-rostock.de](mailto:testothek@uni-rostock.de)
- DiDaKab: hier findet ihr Materialien und Testverfahren für die Schule Kontakt: [didakab@uni-rostock.de](javascript:linkTo_UnCryptMailto() Bebel-Tower Raum 3036 (3.Etage Seitenflügel)

# **Campusbibliothek Südstadt:**

(Albert-Einstein-Straße 6)

- •barrierefrei
- •Gruppenräume (müssen vorher angemietet werden)
- •Dauerschließfächer;

Geräteausleihe; PC-Arbeitsplätze •Kopieren/Scannen/Drucken

•KESS (Kinder-, Eltern-, Spiel- und Studierzimmer)

#### **Fachbibliothek Sprach- und Literaturwissenschaften**

(Schwaansche Straße 3a)

- keine Barrierefreiheit :(
- Gruppenräume; KESS
- Geräteausleihe; PC-Arbeitsplätze
- Kopieren/Scannen/Drucken

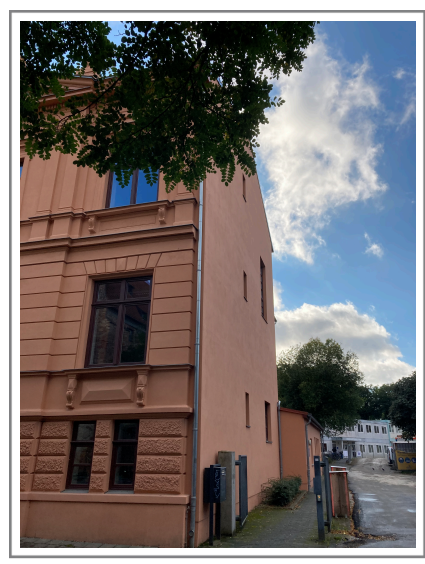

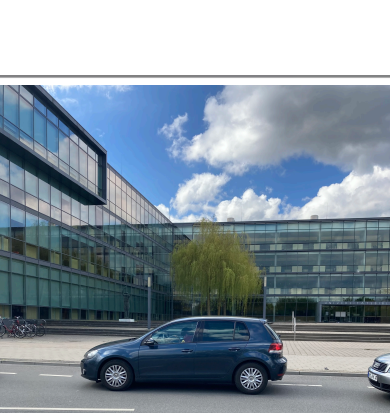

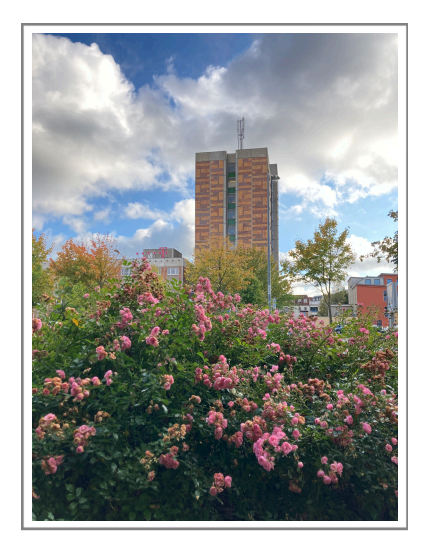

# **Das Student\*innenleben in Rostock…**

 **…weil´s nichts Schöneres gibt.** 

In Rostock gibt es so einiges zu entdecken… wir haben euch eine kleine Auswahl mit Ideen für eure Zeit in Rostock zusammengestellt. \*enthält teilweise unbezahlte Werbung

# **1. Zum Sonnenuntergang nach Warnemünde an den Strand.**

Nehmt die S-Bahn bis Warnemünde Strand und lauft zB. am A*lten Strom* entlang, kauft euch ein Fischbrötchen (Achtung, nicht von Möwen wegschnappen lassen!!!) und genießt den Sonnenuntergang am Meer! Wer mutig ist springt noch in die Fluten oder badet alternativ im *Niveahaus*. Wenn es die Pandemiebedingungen zulassen kann man auch im Panorama Cafe vom Neptunhotel einen schönen Blick genießen!

# **2. SUP fahren im Stadthafen**

Bei zB. SUPREME SURF oder DOYOURS kann man sich Stand-Up-Paddle-Boards ausleihen (auch 10er SUP`s). Danach kann man z.B. ein Bierchen am Stadthafen trinken oder am Montag Abend sich im Besitos den Cocktailpreis erwürfeln.

# **3. Shoppen und Eisessen in der Kröpi**

Die Kröpeliner Straße (zwischen Kröpitor und Neuer Markt) ist Rostocks Shoppingmeile. Beginnend beim KTC kann man in Richtung Universitätshauptgebäude und Pornobrunnen schlendern und zB. in der Eiswerkstatt ein typisches DDR Softeis schlecken.

# **4. Rostock mal aus anderer Perspektive**

Mit dem Fahrstuhl kann man bis ins Dach der Petrikirche fahren und dort einen tollen Blick über die Dächer der Stadt genießen. Um einen tollen Blick auf die Stadtsilhouette zu bekommen kann man mit dem Fahrrad bis nach Gehlsdorf fahren, dort zB. ein kleines Picknick genießen und dann mit der Fähre (kostenlos im Studiticket erhalten) wieder auf die andere Seite der Stadt fahren.

# **5. Partyleben**

Wer in Rostock feiern gehen will sollte unbedingt am Dienstag den ST-Club auschecken, am Mittwoch im (Studenten)Keller am Unihauptplatz eine gute Zeit haben, und am Freitag oder Samstag im LT-Club tanzen oder am Lagerfeuer neue Leute kennenlernen. Außerdem gibt es auch Veranstaltungen zum Beispiel im Bunker, Zwischenbau, Helgas Stadtpalast, M.A.U., etc. Probiert einfach mal aus welche Location am Besten zu euch passt und holt euch auf dem Rückweg noch einen Snack am Dobi.

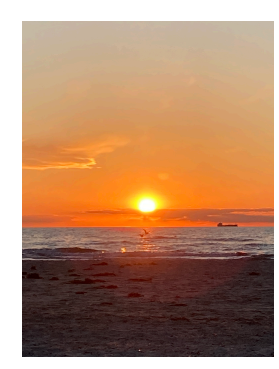

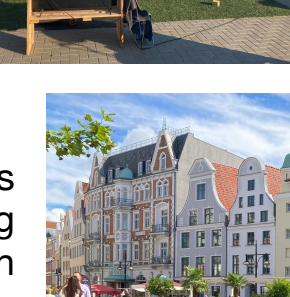

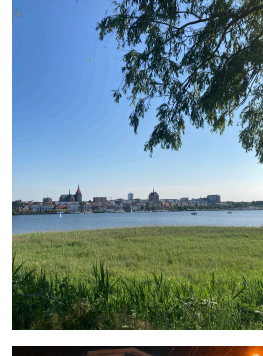

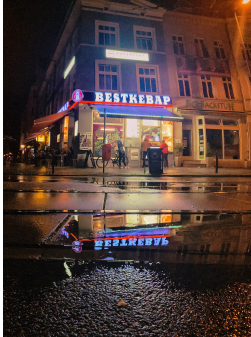

#### **6. Parks**

In Rostock gibt es einige schöne Anlagen für zum Beispiel Spaziergänge. Sehr zu empfehlen ist der Botanische Garten der Universität Rostock mit seinen schönen, blühenden Bäumen im Frühjahr. Auch die Wallanlagen, der Rosengarten und der Lindenpark laden zum joggen und spazieren ein. Im IGA-Park kann man Wasserski fahren und zu Konzerten gehen oder einfach dort verweilen und sich erholen.

## **7. Kulturelles**

Wer in Rostock Kultur erleben möchte, kann auf ein gutes Angebot zugreifen. Besonders toll daran ist, dass Studis der Universität mit dem Kulturticket viele Ermäßigungen bekommen und oft sogar kostenlos zu Konzerten oder ins Theater können. Checkt für alle Details unbedingt [www.kulturticket-rostock.de](http://www.kulturticket-rostock.de) aus! In der Kunsthalle gibt es wechselnde Ausstellungen und auch die Astronomische Uhr aus dem 15. Jahrhundert in der Marienkirche ist einen Besuch wert. Auf den Bühnen des Volkstheaters, im Klostergarten, im Peter-Weiß-Haus und Co wartet ein buntes Programm auf euch!

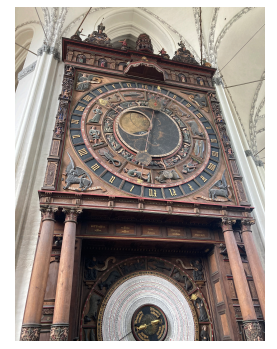

## **8. Sport Frei**

Für alle Sportlichen unter uns bietet die Universität ein großes Kursangebot beim Hochschulsport an. Die Plätze sind heiß begehrt, also meldet euch direkt zum Semesterbeginn an [\(www.hochschulsport.uni-rostock.de](http://www.hochschulsport.uni-rostock.de)). Darüber hinaus gibt es viele weitere Sportmöglichkeiten, wie zum Beispiel das Leichtathletikstadion im Hansaviertel, die Volleyballfelder an der Warnow, die Neptunschwimmhalle, Boulderhallen, Frisbee im Barnsdorfer Wald oder sportliche Events.

# **Hilfsangebote**

**Solltet ihr oder Freunde von euch mal Probleme privat oder im Studium haben können folgende Einrichtungen eine erste Anlaufstelle für euch sein:** 

## **Studierendensekretariat** (Student Service Center)

Tel.: +49 381 498-1230 Mail: [studierendensekretariat@uni-rostock.de](javascript:linkTo_UnCryptMailto(%27kygjrm8qrsbgcpclbclqcipcrypgyrYslg%2Bpmqrmai%2Cbc%27);)

## **Beratung des Studierendenwerks**

Psychologische Beratung; Rechtsberatung; Beratung Behinderung/chronischen Krankheiten; Soziale Beratung, Hilfe für Studierende mit Kind, Studienfinanzierung Details und Kontakt: <https://www.stw-rw.de/>

## **Asta Uni Rostock (Allgemeiner Studierendenausschuss)**

<https://www.asta-rostock.de/>

## **U25**

Mailberatung bei Krisen und Suizidgedanken https://www.u25-deutschland.de/

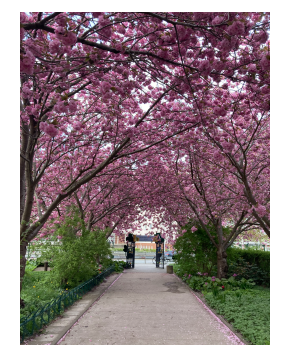